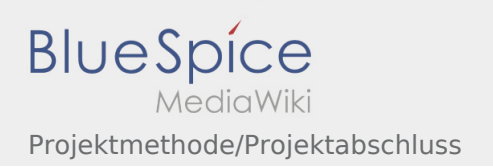

## Projektmethode/Projektabschluss

## **[Version vom 7. März 2020, 17:17 Uhr](https://wiki.rover.de/index.php?title=Projektmethode/Projektabschluss&oldid=232) [\(Quelltex](https://wiki.rover.de/index.php?title=Projektmethode/Projektabschluss&action=edit&oldid=232) [Version vom 7. März 2020, 18:09 Uhr](https://wiki.rover.de/index.php?title=Projektmethode/Projektabschluss&oldid=237) [\(Quelltex](https://wiki.rover.de/index.php?title=Projektmethode/Projektabschluss&action=edit&oldid=237) [t anzeigen](https://wiki.rover.de/index.php?title=Projektmethode/Projektabschluss&action=edit&oldid=232))** [Johannes](https://wiki.rover.de/index.php/Benutzer:Johannes) [\(Diskussion](https://wiki.rover.de/index.php?title=Benutzer_Diskussion:Johannes&action=view) | [Beiträge](https://wiki.rover.de/index.php/Spezial:Beitr%C3%A4ge/Johannes)) ([Markierung:](https://wiki.rover.de/index.php/Spezial:Markierungen) [Visuelle Bearbeitung\)](https://wiki.rover.de/index.php?title=Rover-Wiki:VisualEditor&action=view) [← Zum vorherigen Versionsunterschied](https://wiki.rover.de/index.php?title=Projektmethode/Projektabschluss&diff=prev&oldid=232) **[t anzeigen](https://wiki.rover.de/index.php?title=Projektmethode/Projektabschluss&action=edit&oldid=237))** [Johannes](https://wiki.rover.de/index.php/Benutzer:Johannes) ([Diskussion](https://wiki.rover.de/index.php?title=Benutzer_Diskussion:Johannes&action=view) | [Beiträge\)](https://wiki.rover.de/index.php/Spezial:Beitr%C3%A4ge/Johannes) [\(Markierung](https://wiki.rover.de/index.php/Spezial:Markierungen): [Visuelle Bearbeitung\)](https://wiki.rover.de/index.php?title=Rover-Wiki:VisualEditor&action=view) [Zum nächsten Versionsunterschied →](https://wiki.rover.de/index.php?title=Projektmethode/Projektabschluss&diff=next&oldid=237)